ໂຍະນວນໝາຂໂນນຊ້ວນ សង សាសនា ព្រះមហាអុច្រេ

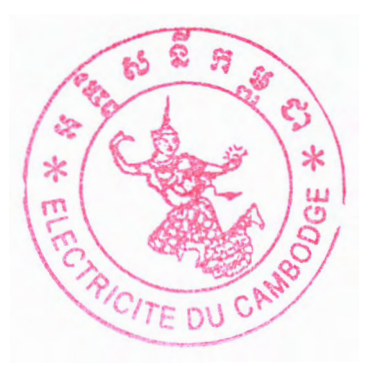

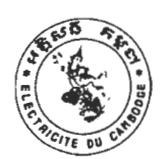

អគ្គិសនីតម្កូខា គណៈគម្មានិគារលទ្ធគម្ម IN8: 185 25 ...... PC H. n

## សេទអ្វីខុនដំណឹទលើអធី២

## **အားအွံ့ခံအွံ့င်မိာနိုးေ** Computer Desktop **အိ**န္ဒဆေထမ်းခြဲေျခ **ជុននាយ**អដ្ឋានបញ្ជូនអ<del>គ្គិ</del>សនី

បានចុះបញ្ជីត្រឹមត្រូវក្នុងព្រះរាជាណាចក្រកម្ពុជាឱ្យបានជ្រាបថា: អគ្គិសនីកម្ពុជា នឹងដាក់ឱ្យពិគ្រោះថ្លៃជាសាធារណៈ ការផ្គត់ផ្គង់ម៉ាស៊ីន Computer Desktop ចំនួន២៤គ្រឿង ជូននាយកដ្ឋានបញ្ជូនអគ្គិសនី។

អគ្គិសនីកម្ពុជាបានរៀបចំឯកសារសំរាប់ក្រុមហ៊ុន/សហគ្រាសបំពេញដើម្បីចូលរួមពិគ្រោះថ្លៃ។ ឯកសារពិគ្រោះ ថ្លៃមានដាក់លក់នៅអង្គភាពលទ្ធកម្មដែលមានអាសយដ្ឋាន៖ ផ្លូវព្រះយុគន្ធរ សង្កាត់វត្តភ្នំ ខ័ណ្ឌដូនពេញ រាជធានី ភ្នំពេញ ចាប់ពីថ្ងៃទី៣១ ខែសីហា ឆ្នាំ២០២១ តទៅរៀងរាល់ម៉ោងធ្វើការ (ទូរស័ព្ទទំនាក់ទំនង៖ 023 67 66 007 និង Website: www.edc.com.kh) 9

ឯកសារពិគ្រោះថ្លៃដែលបានបំពេញរួចត្រូវប្រគល់ជូនអង្គកាពលទ្ធកម្ម យ៉ាងយូរបំផុតត្រឹម ថ្ងៃទី០៧ ខែកញ្ញា ឆ្នាំ២០២១ វេលាម៉ោង ១១ : 00 នាទី ។

ការបើកសំណើពិគ្រោះថ្លៃ នឹង ប្រព្រឹត្តទៅនៅអង្គភាពលទ្ធកម្មតាមអាសយដ្ឋានខាងលើ ថ្ងៃទី០៧ ខែកញ្ញា ឆ្នាំ២០២១ វេលាម៉ោង ១៥ : ១៥ នាទី ។

ក្រុមហ៊ុន/សហគ្រាស ដែលមានសម្ព័ន្ធភាពជាមួយគ្នា ឬ មានប្រភពតែមួយអាចដាក់សំណើពិគ្រោះថ្លៃបានតែ មួយគត់។

ក្រុមហ៊ុន/សហគ្រាស ដែលមានបំណងចូលរួមពិគ្រោះថ្លៃ សូមអញ្ជើញទាក់ទងជាមួយអង្គភាពលទ្ធកម្ម ដើម្បី ទិញ ឯកសារពិគ្រោះថ្លៃ និងសាកសួរព័ត៌មានដែលទាក់ទងនឹងការពិគ្រោះថ្លៃនេះ។

រាជធានីភ្នំពេញ, ថ្ងៃ...**/្វែ...**ខែ..**តែ!ហោ**...ឆ្នាំ២០២១

## ម្រធានគណៈ<del>ព</del>ម្មាមិតាលេទូ<del>ព</del>ម្ម $\overline{\mathcal{h}}$ *L*

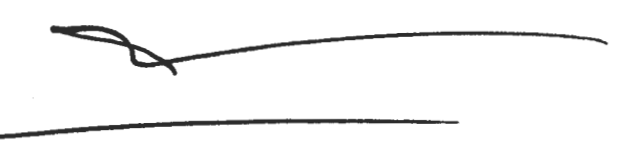

ចម្លងជូន៖ -អគ្គនាយកដ្ឋានលទ្ធកម្មសាធារណៈ -អង្គភាពប្រឆាំងអំពើពុករលួយ Page 2 of 19

 $(21TQSO6)Z$